**Lecture Stage Configuration**

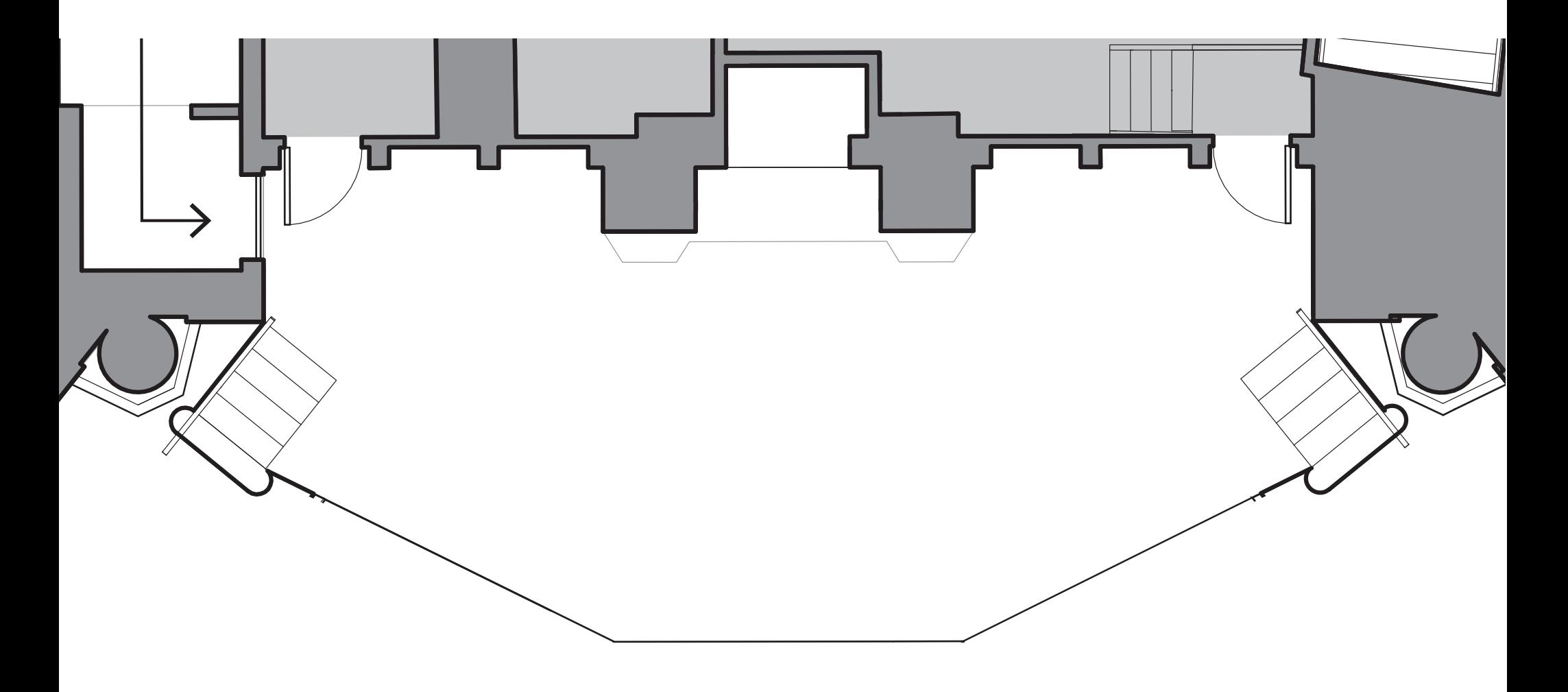